# Package 'variables'

February 14, 2020

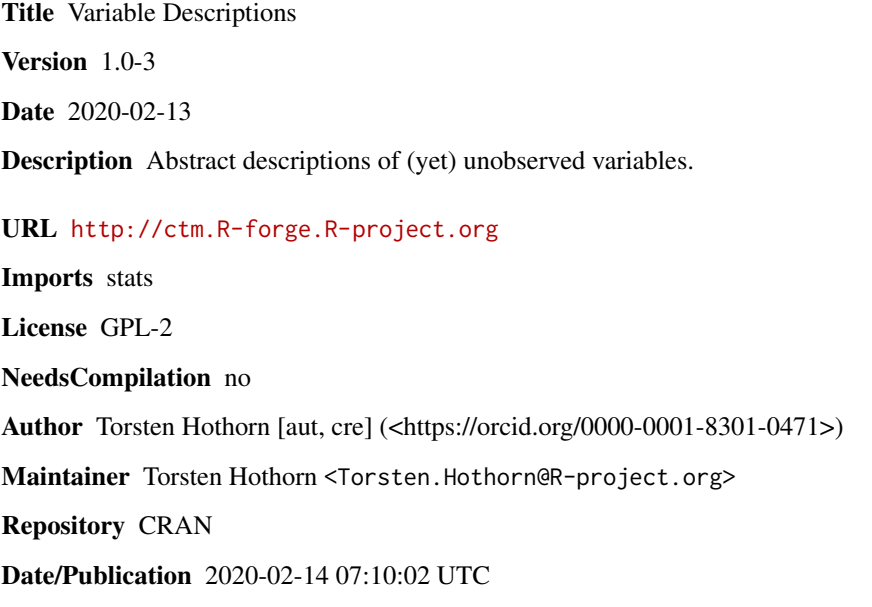

### R topics documented:

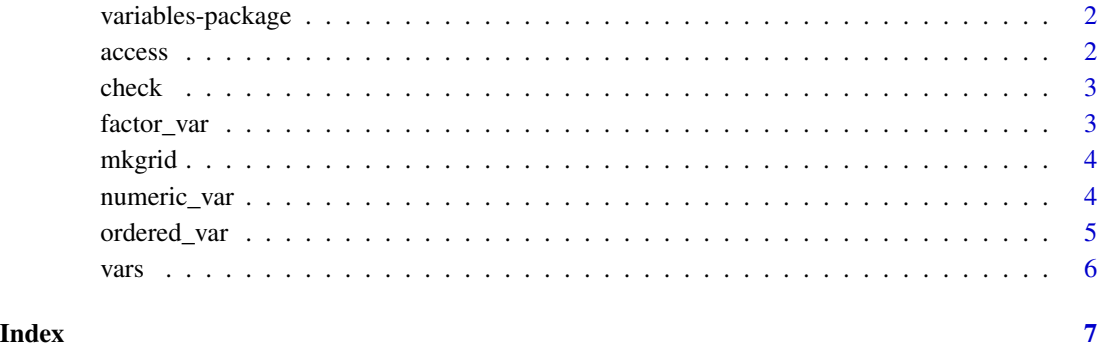

<span id="page-1-0"></span>

#### Description

The variables package offers a small collection of objects describing conceptual variables and corresponding methods, for example for generating a grid of values for a (yet) unmeasured variable. The package was written to support the **basefun** and **mlt** packages and will be of limited use outside these packages.

#### Author(s)

This package is authored by Torsten Hothorn <Torsten.Hothorn@R-project.org>.

#### References

Torsten Hothorn (2018), Most Likely Transformations: The mlt Package, *Journal of Statistical Software*, forthcoming. URL: <https://cran.r-project.org/package=mlt.docreg>

access *Accessor Functions*

#### Description

Access properties of variable objects

#### Usage

```
## S3 method for class 'var'
variable.names(object, ...)
desc(object)
unit(object)
support(object)
bounds(object)
is.bounded(object)
```
#### Arguments

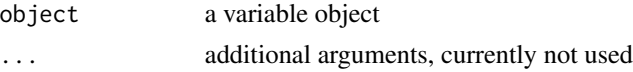

#### Details

These generics have corresponding methods for [factor\\_var](#page-2-1), [ordered\\_var](#page-4-1) and [numeric\\_var](#page-3-1) objects as well as for vars collections of those.

<span id="page-2-0"></span>

#### Description

Check if observations correspond to their formal descriptions

#### Usage

check(object, data)

#### Arguments

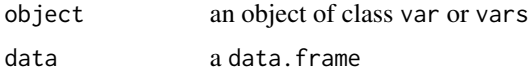

#### Details

The function returns true of data matches the description in object.

<span id="page-2-1"></span>factor\_var *Unordered Categorical Variable*

#### Description

Formal description of an unordered categorical variable

#### Usage

factor\_var(name, desc = NULL, levels)

#### Arguments

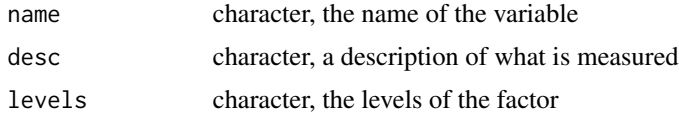

### Details

A conceptual description of a (yet) unobserved unordered categorical variable.

#### Value

An object of class factor\_var inheriting from var with corresponding methods.

#### <span id="page-3-0"></span>Examples

```
factor_var("eye", "eye color", c("blue", "brown", "green", "grey", "mixed"))
```
#### <span id="page-3-2"></span>mkgrid *Generate Grids of Observations*

#### Description

Make a grid of values

#### Usage

```
mkgrid(object, ...)
## S3 method for class 'continuous_var'
mkgrid(object, n = 2, ...)
```
#### Arguments

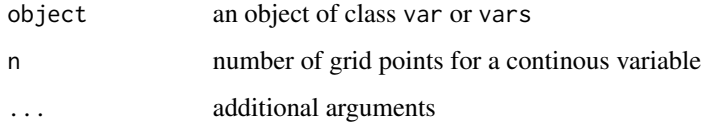

#### Details

The function returns a names list of values for each variable.

<span id="page-3-1"></span>numeric\_var *Numeric Variable*

#### Description

Formal description of numeric variable

#### Usage

```
numeric_var(name, desc = NULL, unit = NULL, support = c(\emptyset, 1), add = c(\emptyset, \emptyset),
              bounds = NULL)
```
#### <span id="page-4-0"></span>ordered\_var 5

#### Arguments

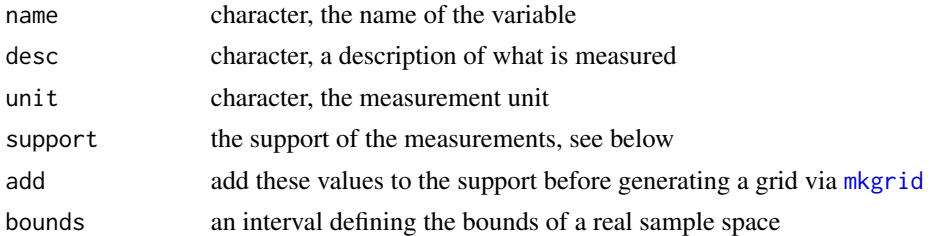

#### Details

A numeric variable can be discrete (support is then the set of all possible values, either integer or double; integers of length 2 are interpreted as all integers inbetween) or continuous (support is a double of length 2 giving the support of the data).

If a continuous variable is bounded, bounds defines the corresponding interval.

#### Value

An object of class numeric\_var inheriting from var with corresponding methods.

#### Examples

```
numeric_var("age", "age of patient", "years", support = 25:75)
numeric_var("time", "survival time", "days", support = 0:365)
numeric_var("time", "survival time", "days", support = c(0.0, 365),
            bounds = c(\theta, \text{Inf})
```
<span id="page-4-1"></span>ordered\_var *Ordered Categorical Variable*

#### Description

Formal description of an ordered categorical variable

#### Usage

ordered\_var(name, desc = NULL, levels)

#### Arguments

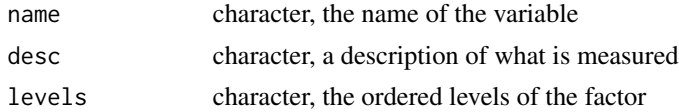

#### <span id="page-5-0"></span>Details

A conceptual description of a (yet) unobserved ordered categorical variable.

#### Value

An object of class ordered\_var inheriting from var with corresponding methods.

#### Examples

```
ordered_var("temp", "temperature", c("cold", "lukewarm", "warm", "hot"))
```
vars *Multiple Abstract Descriptions*

#### Description

Concatenate or generate multiple variable descriptions

#### Usage

## S3 method for class 'var'  $c(\ldots)$ as.vars(object)

#### Arguments

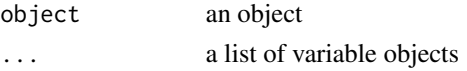

#### Details

c() can be used to concatenate multiple variable objects; the corresponding generics also work for the resulting object. as.vars() tries to infer a formal description from data.

#### Examples

```
f <- factor_var("x", levels = LETTERS[1:3])
n <- numeric_var("y")
fn \leq c(f, n)
variable.names(fn)
support(fn)
is.bounded(fn)
mkgrid(fn, n = 9)
as.vars(iris)
```
## <span id="page-6-0"></span>Index

∗Topic package variables-package, [2](#page-1-0) access, [2](#page-1-0) as.vars *(*vars*)*, [6](#page-5-0)

bounds *(*access*)*, [2](#page-1-0)

c.var *(*vars*)*, [6](#page-5-0) check, [3](#page-2-0)

desc *(*access*)*, [2](#page-1-0)

factor\_var, *[2](#page-1-0)*, [3](#page-2-0)

is.bounded *(*access*)*, [2](#page-1-0)

mkgrid, [4,](#page-3-0) *[5](#page-4-0)*

numeric\_var, *[2](#page-1-0)*, [4](#page-3-0)

ordered\_var, *[2](#page-1-0)*, [5](#page-4-0)

support *(*access*)*, [2](#page-1-0)

unit *(*access*)*, [2](#page-1-0)

variable.names.var *(*access*)*, [2](#page-1-0) variables *(*variables-package*)*, [2](#page-1-0) variables-package, [2](#page-1-0) vars, [6](#page-5-0)